#### CS 420 Advanced Programming Languages Fall Semester, 2022 Doc 10 Clojure Introduction Aug 29, 2022

Copyright ©, All rights reserved. 2022 SDSU & Roger Whitney, 5500 Campanile Drive, San Diego, CA 92182-7700 USA. OpenContent (http:// www.opencontent.org/openpub/) license defines the copyright on this document.

#### What is Functional Programming

# **Elements of Functional Programming**

Pure Functions

First Class Functions

Higher-Order Functions

Immutability

Lazy Evaluation

Recursion

**Currying** 

Memoization

**Destructuring** 

Collection Pipelines

List Compressions

Raw Data + functions

#### **Raw Data + functions**

class Person { private String firstName; priyate String lastName; private int age;

{:first-name "Roger" :last-name "Whitney" :age 21 }

filter (select), remove map (fold) reduce transducers

### **Pure Functions**

Functions with no side-effects

Only depend on arguments

Don't change state

Why important

Easier to debug test understand program

```
class Foo {
   int bar
```
5

}

```
public int notPure(int y) {
   return bar + y
}
```

```
public void alsoNotPure(int y) {
   bar = y
```
OO makes code understandable by encapsulating moving parts. FP makes code understandable by minimizing moving parts.

Michael Feathers

#### **First Class Functions**

Functions can be

Assigned to variables

Passed as arguments

Returned from functions

Why important

**Flexibility** 

**Generality** 

Anonymous functions

Lambdas

**Closures** 

### **Higher-Order Functions**

Functions that operate on functions **Example 20** Why important

Fewer details/ higher level logic

**Concurrency** 

## **Immutability**

Data structures can not be modified

Like Java's Strings

Why important

**Concurrency** 

No need for private data

OO makes code understandable by encapsulating moving parts. FP makes code understandable by minimizing moving parts.

Easier to debug test understand program

Michael Feathers

### **Lazy Evaluation**

Operations & functions evaluated When used Not when called

Why important

Simplifies logic

(def dice-rolls (map inc (repeatedly #(rand-int 6))))

(take 10 dice-rolls)

(2 5 5 4 6 6 3 4 2 5)

# **Type Checking**

Strongly Typed All type errors are detected

Rust is strongly typed at compile time - static type checking

Duck Typing

If a value can perform the operation it is the correct type

Clojure does duck typing

 $(+a b)$ 

## **Clojure**

Developed by Rich Hickey

Started 2007

Variant of Lisp

Functional programming language

Dynamic typing

Interactive development - REPL

Tight Java Integration

Active development community

#### **Variants**

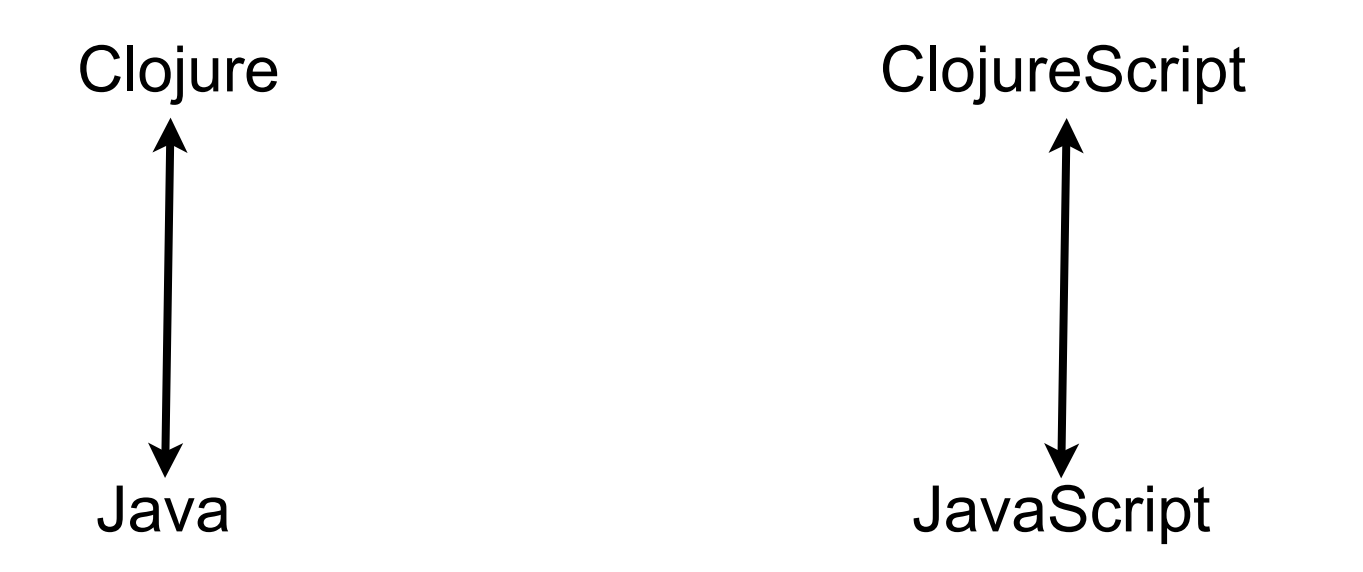

Base language the same

Few changes due differences between Java/Javascript

## **Development Environment**

Visual Studio Code Calva plugins

Command Line

Leiningen

IntelliJ Cursive plugin https://cursiveclojure.com

Emacs CIDER

Vim Fireplace

# **Lots of Irritating Superfluous Parenthesis-LISP**

reverse( [1, 2, 3])

(reverse [1, 2, 3]) But not more than Java

But only () and they build up (+ 5 (- 2 (/ 4 (\* 2 (inc (read-string "123"))))))

Use editor that is parenthesis aware

Useful forms

let

->

#### **Resources**

Clojure Home Page

http://clojure.org

Clojure Cookbook

Safari Books On-line http://proquest.safaribooksonline.com.libproxy.sdsu.edu/

#### **Elements of Clojure Code**

symbols keywords literals lists vectors maps sets

functions macros special forms (functions)

## **REPL**

Read-Eval-Print Loop

Executable code (program) in repl

"hi there"

42

[1 2 3]

 $(+1 2)$ 

#### **Clojure Function Calls**

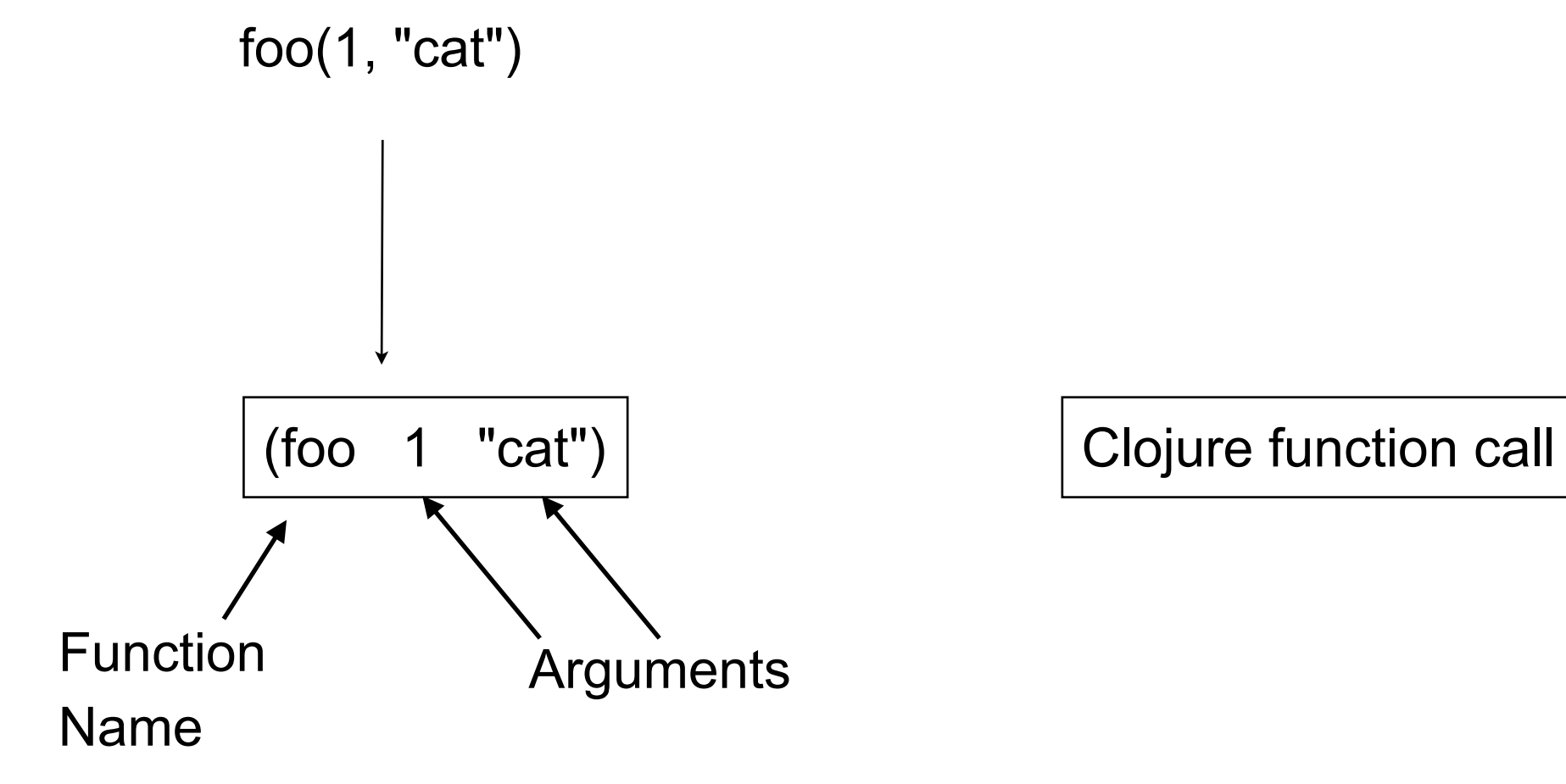

### **Some Basic Operations**

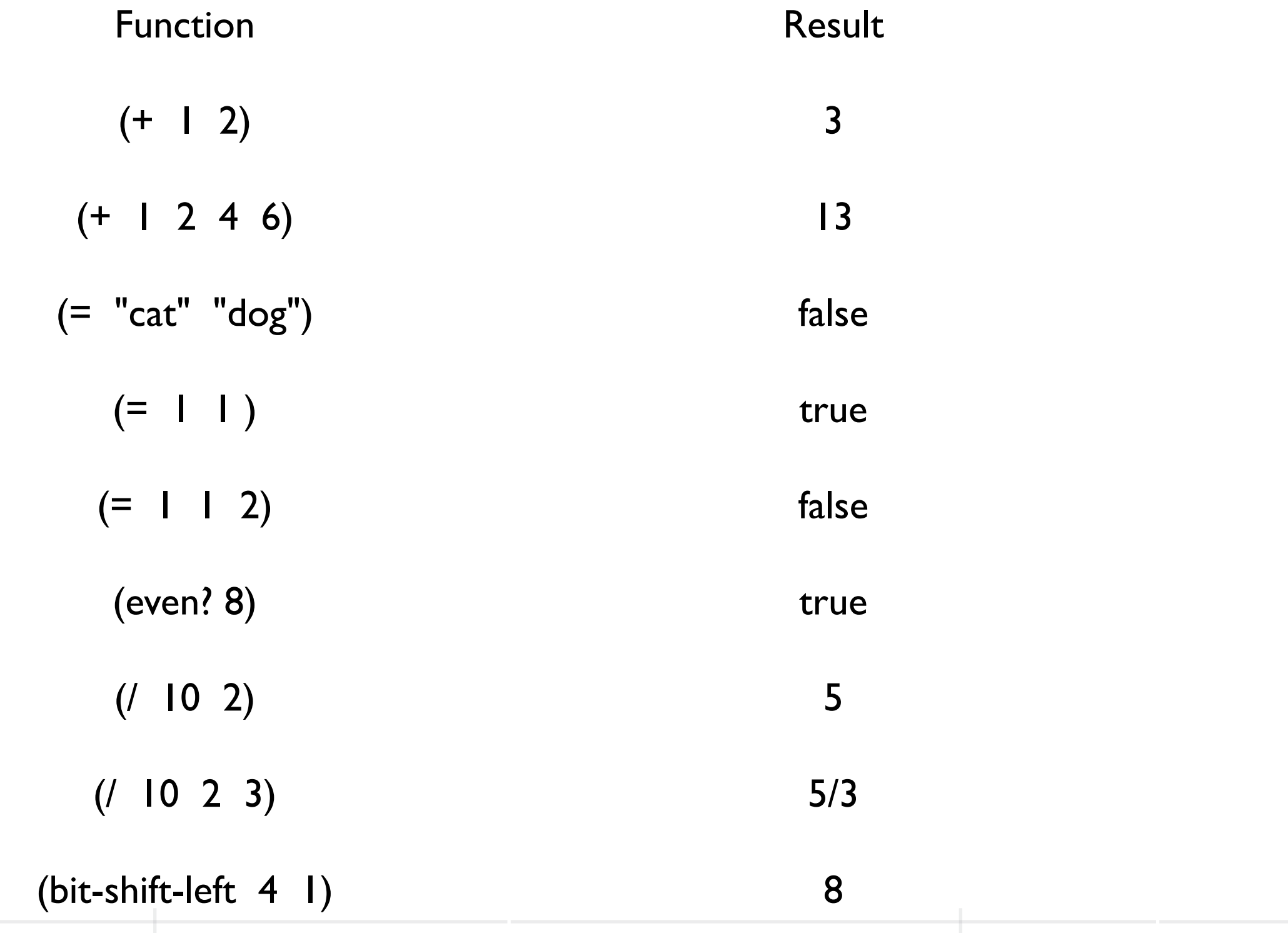

#### **Operators**

No built-in operators

Just functions

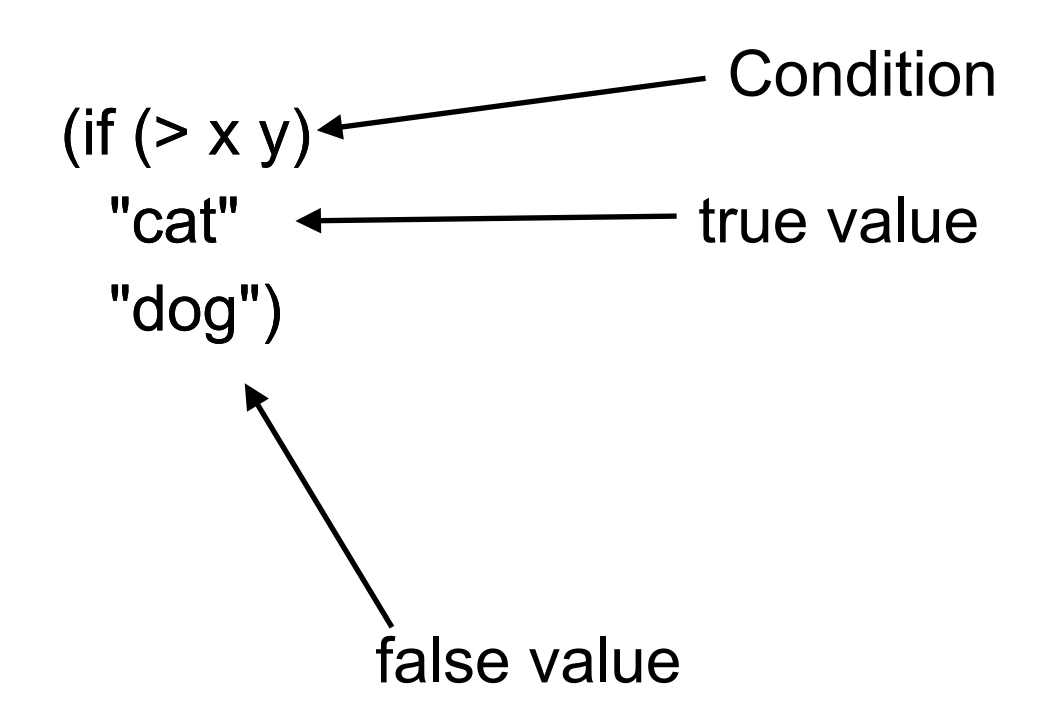

# **Assignment**

No built-in operators

Just functions

(def a 10)

(def b (+ a 12))

(def a 20)

Called a binding which is sort of like assignment

#### **No Precedence**

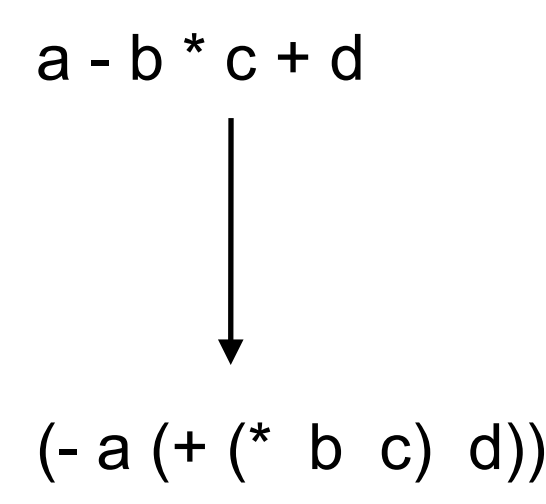

(- a (+ (\* b c) d)) Clojure expressions read inside out

Will see several ways to change this

Recursion Higher Order Functions The Functional Way

#### **Vectors**

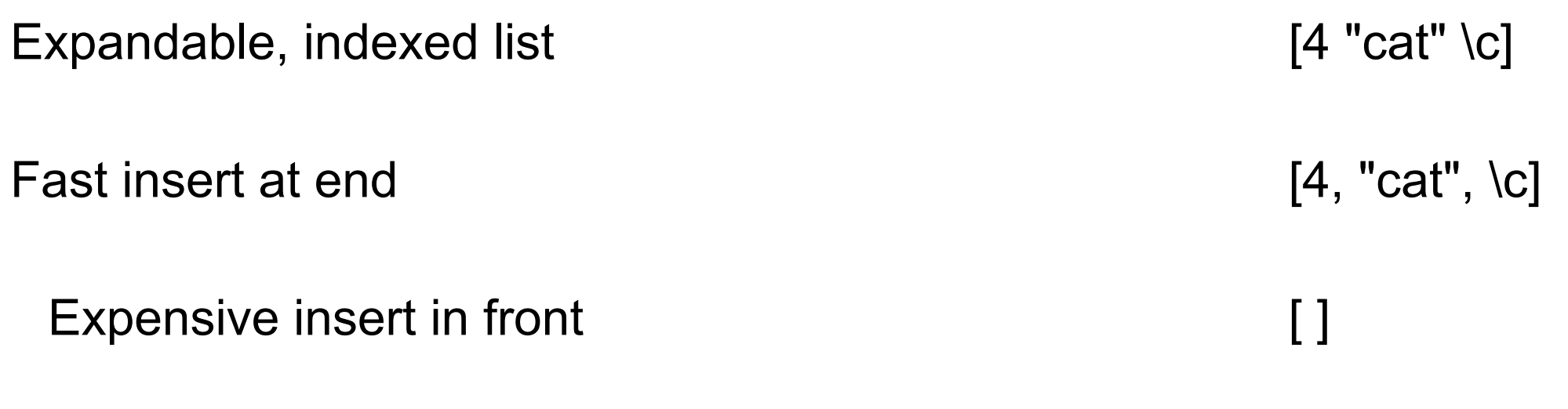

Fast indexed lookup

#### **Vectors**

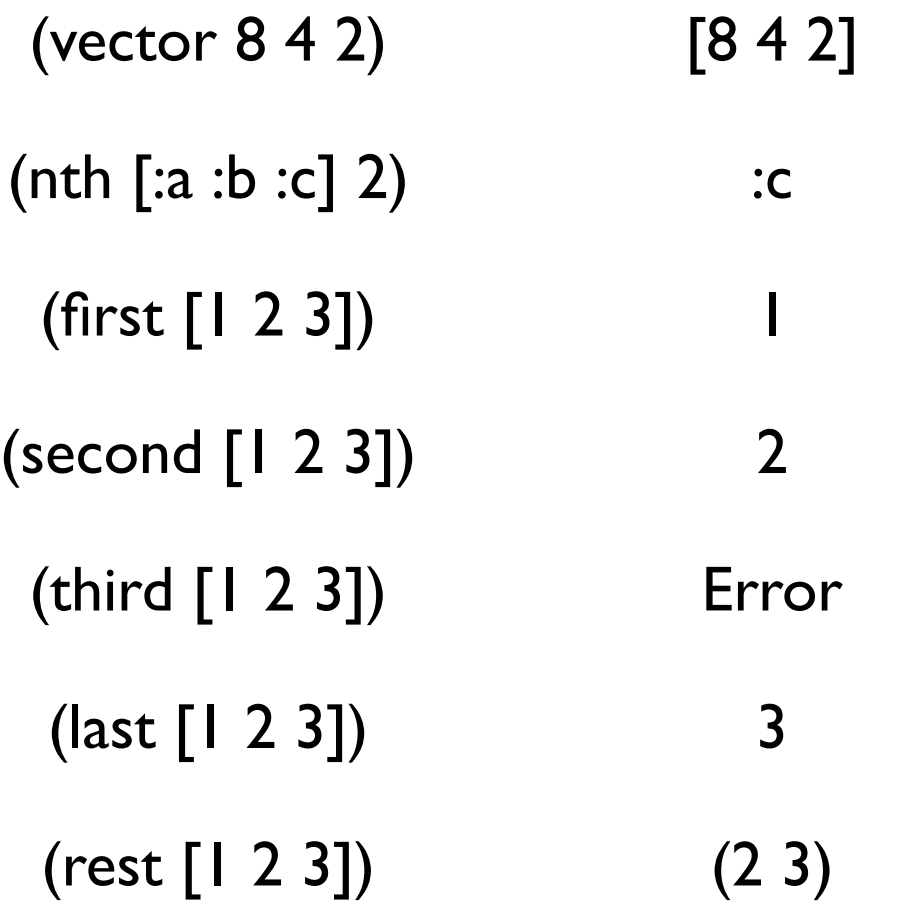

# **Compute the Sum**

Does not work in Functional World

```
public float sum(ArrayList<float> list) {
 float sum = 0;
 for (int k = 0; k < list.length; k++)
   sum = sum + list.get(k);return sum;
}
```

```
No "for" statement
```
No side effects

## **Recursion replaces Iteration**

```
(defn sum-1 
  [list]
  (if (empty? list)
    0 
   (+ (first list) (sum-1 (rest list)))))
(sum-1 [1 2 3]) 6
(sum-1 (range 9900)) Stack over flow
                                         (first list) returns first element in list
                                        (rest list) returns list without the first element
```
(range 9900) [0 1 2 3 4 5 ... 9898 9899]

## **Second Try**

(defn sum-2 [accumulator list] (if (empty? list) accumulator (sum-2 (+ accumulator (first list)) (rest list))))

(sum-2 0 [1 2 3]) 6

(sum-2 0 (range 9900)) Stack over flow

#### **Recursive**

(sum-1 [1 2 3]) (+ 1 (sum-1 [2 3])) (+ 1 (+ 2 (sum-1 [3])))  $(+ 1 (+ 2 (+ 3 (sum-1 [))))))$  $(+ 1 (+ 2 (+ 3 0)))$  $(+ 1 (+ 2 3))$  $(+ 15)$ 6 (sum-2 0 [1 2 3]) (sum-2 1 [2 3]) (sum-2 3 [3]) (sum-2 6 (sum-2 []) 6

# **Tail Recursion Optimization**

In a recursive function implementing a iterative process

The compiler can optimize the recursion into iteration

But JVM does not support tail recursion optimization

#### **recur**

Replace the recursive call with recur

(defn sum-3 [accumulator list] (if (empty? list) accumulator (**recur** (+ accumulator (first list)) (rest list))))

recur will call the function

But Clojure will convert to iteration

(sum-3 0 [1 2 3]) 6

(sum-3 0 (range 9900)) 49000050

(sum-3 0 (range 100000)) 4999950000

# **One Name, Multiple Implementations**

(defn sum-4

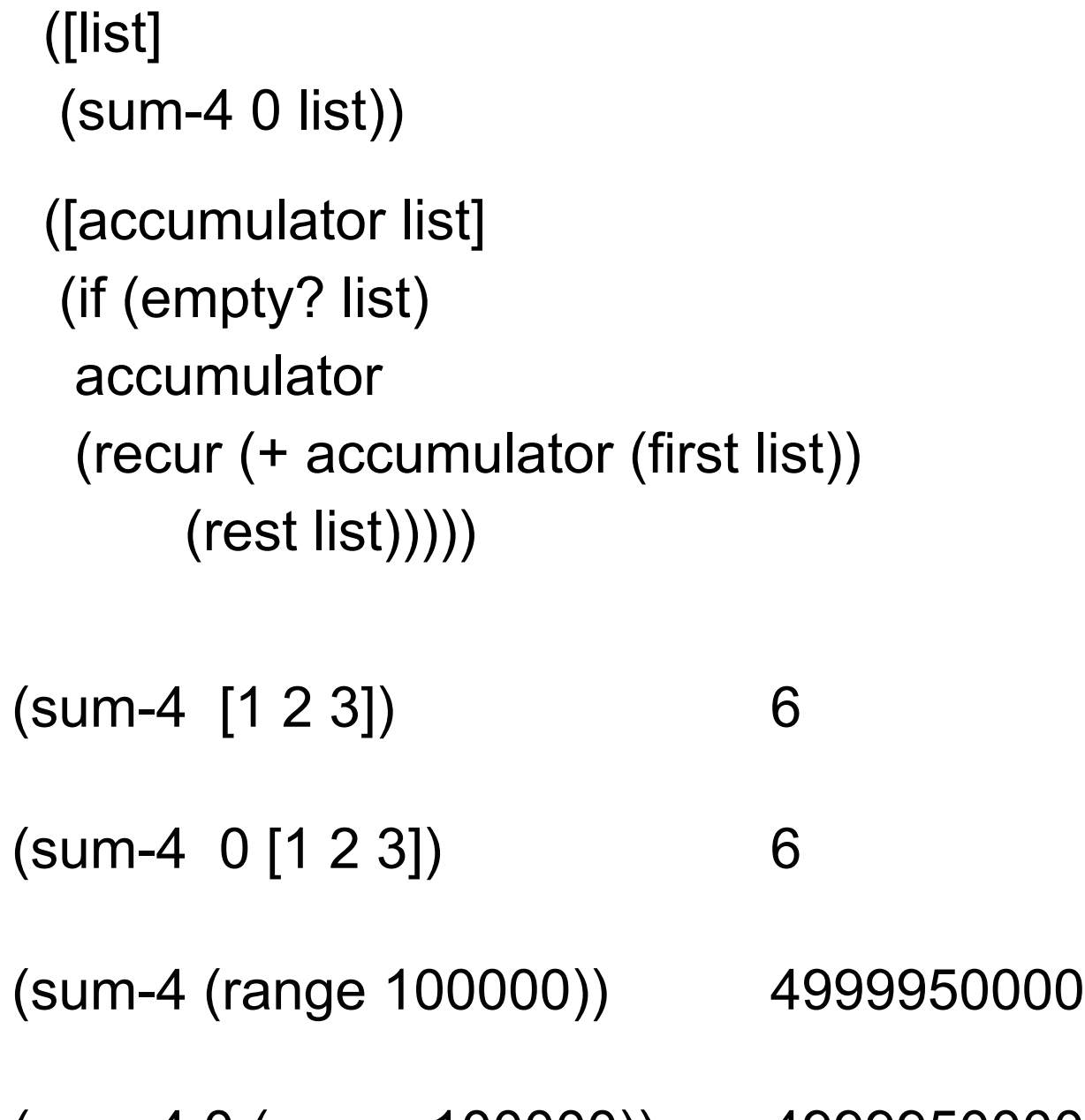

(sum-4 0 (range 100000)) 4999950000

### **Major Points**

Recursion replaces "for" loops

**Accumulators** 

Tail recursion optimization (recur)

But this is not the way to implement sum

#### **reduce**

(reduce + [1 2 3 4 5])

#### **What versus How**

```
(\text{reduce} + [1 2 3 4 5]) public float sum(\text{ArrayList}\textlessleft) \{float sum = 0;
                                    for (int k = 0; k < list.length; k++)
                                      sum = sum + list.get(k);return sum;
                                   }
        What How
Less typing
Fewer details
Less cognitive load
More general solution
Code can be optimized
```
## **Higher Order Functions**

Function that acts on functions

(reduce + [1 2 3 4 5])

#### **Timing tests**

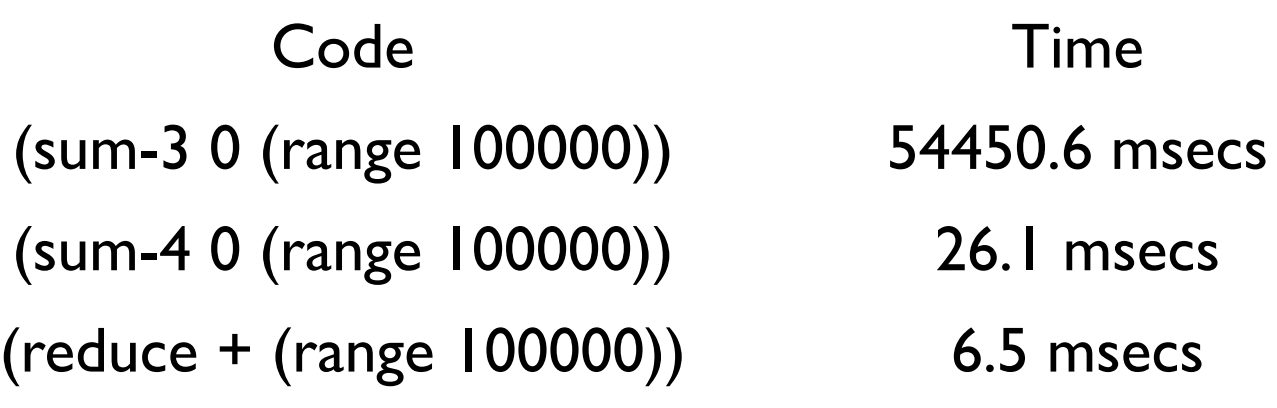

(def data (range 1000000))

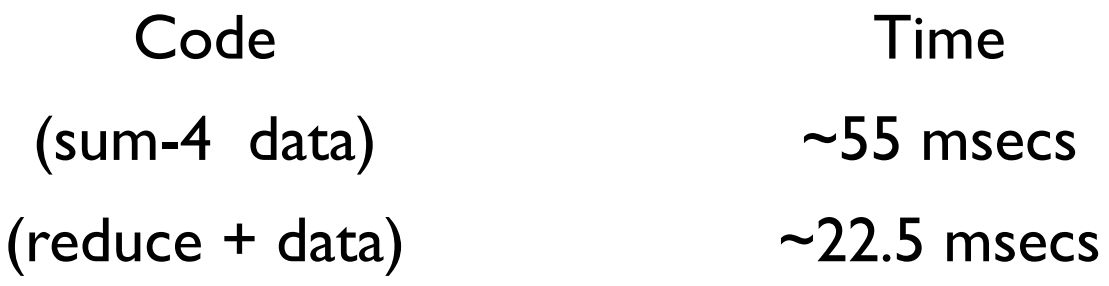

## **The Functional Way**

Raw data **Rich set of powerful functions on data** 

vectors maps (hash table) sequences

map map-indexed filter reduce remove keep zipper drop-while take-while partition interpose split-at etc.

#### **Immediate Goals**

Recursion

Master use of built-in functions

Get comfortable with higher-order functions.

# **Clojure API**

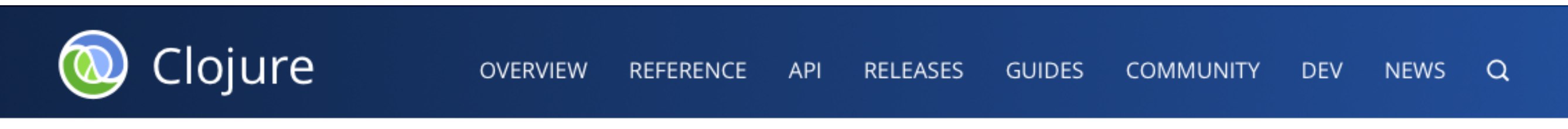

#### Cheatsheet

#### Clojure 1.11 Cheat Sheet (v54)

#### Download PDF version / Source repo

Many thanks to Steve Tayon for creating it and Andy Fingerhut for ongoing maintenance.

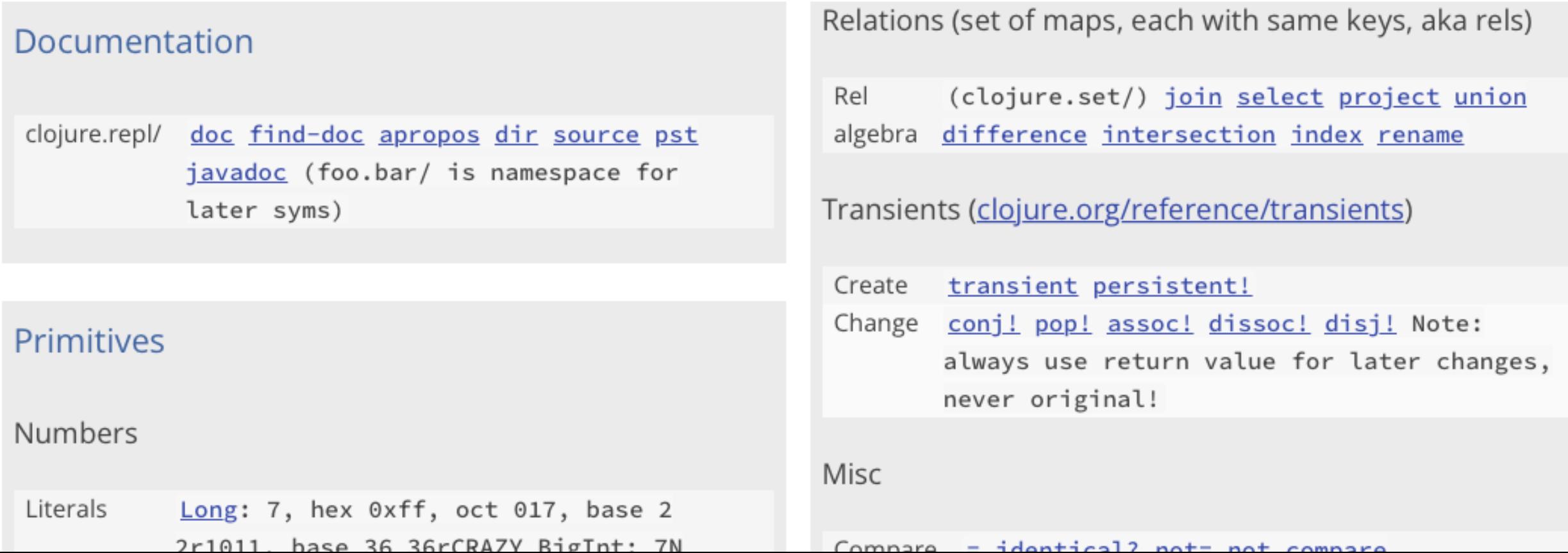

#### **https://4clojure.oxal.org/**

# 4ever-clojure

home | github | Built with • by @oxalorg and @borkdude

Keeping 4clojure alive forever! This website is completely static and evals code using sci. Suggestions / PRs welcome at github.com/oxalorg/4ever-clojure

Please note that 4ever-clojure is evaluated completely in the browser. So not all Java interop works, but some of it is the same in JS if you're lucky. Check cljs-cheatsheet for more info!

#### Problems (151)

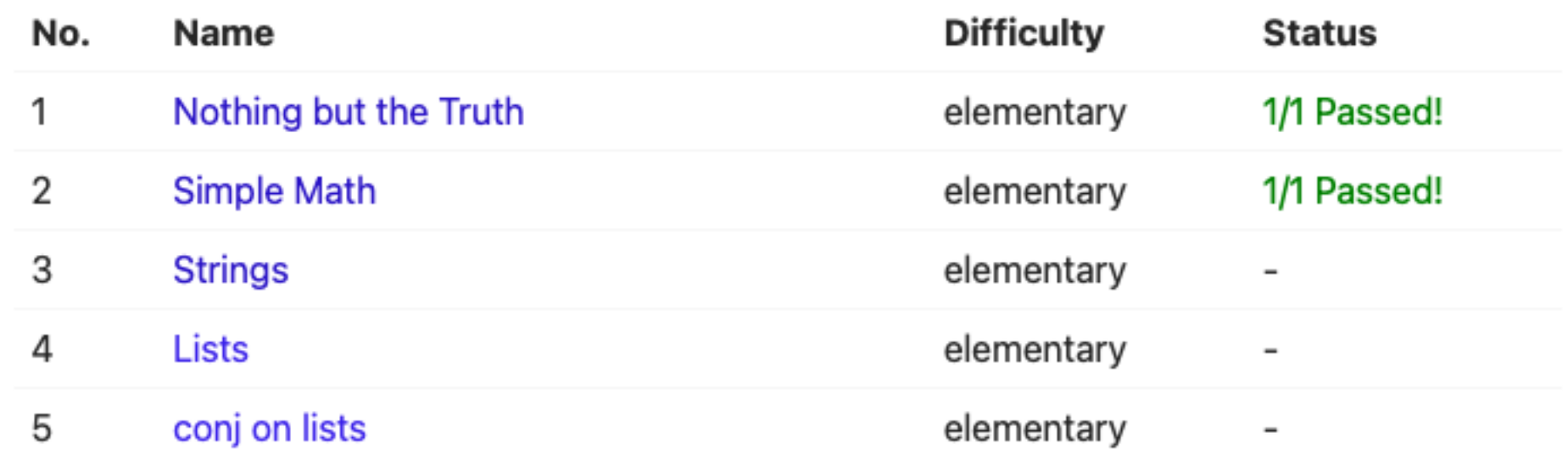

41